**Photoshop 2022 (Version 23.1) keygen generator Free [Latest] 2022**

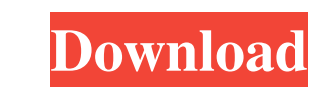

**Photoshop 2022 (Version 23.1) With Registration Code X64 [Updated-2022]**

Photoshop is available for both Windows and Macintosh computers. For a price, you can also download Photoshop for iPad and other iOS devices. Photoshop images are stored in a file format known as either TIFF (tiff) or PSD (Pentax Standard Development). The former is a raster format and is the original format; the latter is a raster format and is based on the Adobe Photoshop file format. Some sort of ad hoc file name may be included with the image name, such as ".jpg" or ".tiff," in which case the application will automatically look for it. However, you can always override that by naming your image creatively and specifically with a description. Some of the more popular image names are listed here. \_Basic > Smart Objects > Zorder \_Basic > Levels \_Basic > Brush \_Basic > Clone \_Basic > Type \_Basic > Painting > Gradient \_Basic > Path > Polygon \_Basic > Gradient > Curves \_Basic > Watermark > Emboss \_Basic > Dissolve > Noise \_Basic > Adjustment > Unsharp Mask > Smart Sharpen \_Basic > Adjustment > Dodge and Burn > Color Dodge \_Basic > Adjustment > Levels > Raise, Lower, or Shift \_Basic > Adjustment > Blur > Motion Blur \_Basic > Adjustment > Burn > Color Burn \_Basic > Adjustment > Inner Glow > Inner Shadow \_Basic > Adjustment > Satin > Satin Blur \_Basic > Adjustment > Sharpen > Bicubic Sharpen \_Basic > Adjustment > Grain > Gaussian Blur \_Basic > Adjustment > Lens > Lens Blur \_Basic > Adjustment > Emboss > Emboss \_Basic > Adjustment > Noise > Noise Filter \_Basic > Adjustment > Cartoon > Blur \_Basic > Adjustment > Radial > Radial Blur \_Basic > Adjustment > Vignette > Vignette \_Basic > Adjustment > Balance > Hue/Saturation \_Basic > Adjustment > Curves > Split Tone Contrast \_Basic > Adjustment > Soften >

## Smoothing  $_B$ Basic > Adjustment > Posterize > Colorize  $_B$ Basic > Adjustment > Sponge

**Photoshop 2022 (Version 23.1) Crack+ Free [Mac/Win]**

In this tutorial, you will learn how to create and edit images in Photoshop Elements, using both the traditional and the new editing features. As you become more familiar with this tool, you will begin to see how it differs from the professional version of Photoshop. In addition, you will learn how to manipulate image files in different ways and how to work with layers and masks. With only a small set of keyboard shortcuts and the ability to drag images around easily, Photoshop Elements is an ideal way for beginners to start working with Photoshop. Before You Begin Start Photoshop Elements, then click the File menu. Go to Open and select images from your computer, then select the folder where you have all your photos and images. Once you have selected the images you want to use, click OK. When you are ready, click the Window menu and select Image Viewer. The following image is the default view. When you want to display your image on your screen, you can use this interface. You can choose the view at any time by clicking the View menu and choosing the desired view. When you are done editing your photo and want to return to the image viewer, click the Window menu and select Image Viewer. Check the boxes next to the following options so you do not have to select them every time you want to use them: Show Eraser Tool Show Mini Toolbox Show Selection Tool Show Layers Panel Show Adjustments Panel Show Quick Edit Panel Show Histogram Panel The different views in Image Viewer use the same set of keyboard shortcuts. Press the Alt key and click the keyboard shortcut you want to use to change the view, then press the keyboard shortcut again to use the new view. You can find a list of the default keyboard shortcuts in the following image. When you are finished editing, save your image by clicking the image file icon in the top toolbar, as shown in the following image. With the image saved, return to the previous image in Photoshop Elements. Editing Tools The tools you use to edit images in Photoshop Elements are almost the same as in Photoshop. However, there are a few subtle differences. Saving a new file When you are ready to save your changes, make sure the image file is open in the image editor you want to use. To do this, click the image file icon a681f4349e

, the Heartbreak Kid stopped by to drop a little Game Over on us. He left a special Star Destroyer, which I'm sure will be totally rad and awesome when I get it. Toys and men (and non-men-gals), here's a gift wrap and ribbon for your Christmas presents. Click to embiggen! No, I didn't make all those ribbons by hand in my pajamas while the family's out playing games in the tree house. But that is probably how I'd do it… We have a nice, big Christmas tree that doesn't get taken down until New Year's… Which just gives me more time to spend making these things. I'm in a crafty mood today. No, I didn't make all those ribbons by hand in my pajamas while the family's out playing games in the tree house. But that is probably how I'd do it… We have a nice, big Christmas tree that doesn't get taken down until New Year's… Which just gives me more time to spend making these things. I'm in a crafty mood today. I don't know who entered the handicap contest, but I just want to congratulate them! They have to be one of the sickest butts out there. I don't know who entered the handicap contest, but I just want to congratulate them! They have to be one of the sickest butts out there. (And sorry, but I'm pretty sure they're a dude… I just don't know who they are.) (And sorry, but I'm pretty sure they're a dude… I just don't know who they are.) The Gingerbread Man rolled out of his cave to have a little Holiday fun with Santa… And for his troubles, the Gingerbread Man got one of our favorite Christmas movies, Elf. Yes, there are plenty of movies that are more spiritual/inspirational, but Elf has quickly become a classic favorite of our family. It's a Christmas movie that we watch every year. And, just to prove that we're not all just bitches, here's another giveaway I'm doing to celebrate New Year's

**What's New In?**

Ask HN: How much do hackers get for getting big companies to do their work? - epynonymous I ask because I want to volunteer to

help with free up time and get paid to do it. I see many large companies offer unpaid internships to high school kids, can we get paid instead? Or use any sort of freelance consulting firm? ====== mattdeboard Internships and \_paying\_ for startup advice are two very different things. There are certainly consultants that will take on work for money for startups, but the hourly rate is usually on the low side. And the availability isn't what it should be.  $\sim \sim$  epynonymous thanks for the response. where would you suggest I start? Saphenous vein bypass conduit: a long-term follow-up. A long-term follow-up after prosthetic "honeycombed" saphenous vein bypass graft was performed on 96 patients with symptomatic aortoiliac occlusive disease. The follow-up period ranged from 5 to 11 years (mean, 6.6 years). The long-term follow-up showed 96 per cent patency in bypasses that had been performed for rest pain, 89 per cent patency in bypasses that had been performed for intermittent claudication, and 100 per cent patency in bypasses that had been performed for tissue loss (including those performed for prosthetic graft occlusion). Eighty-four per cent of patients had unilateral and 16 per cent had bilateral bypasses. Forty-three patients had rest pain, 30 had intermittent claudication, and 23 had tissue loss. The best results were obtained in patients with rest pain. Flow distal to the bypass was sufficient for 84 per cent of patients with rest pain, 80 per cent of patients with intermittent claudication, and 100 per cent of patients with tissue loss. Sixty-four per cent of bypasses did not require reoperation during the follow-up period. The average patency time was 68.2 months for proximal anastomoses and 39.1 months for distal anastomoses. It is concluded that prosthetic honeycombed vein bypass grafts are durable, effective, and should be the conduit of choice for aortoiliac occlusive disease.MANUFACTURER: 2 Coating 2 Coating is an American manufacturer of water-based, premium

**System Requirements:**

PlayStation®4 system: OS: PlayStation®4 v1.0.0 or later (SCEE/JP) CPU: SSE2 and SSE3 are recommended Memory: 2GB RAM HDD: 100GB free space Graphics: OpenGL 3.3 Network: Broadband Internet connection PlayStation®3 system: OS: PlayStation®3 v1.0.0 or later (SCEE/JP) CPU: SSE2 and SSE3 are

[https://template-education.com/wp-content/uploads/2022/06/Photoshop\\_2021\\_Version\\_2243\\_Install\\_Crack\\_\\_Download\\_MacWin\\_Latest2022.pdf](https://template-education.com/wp-content/uploads/2022/06/Photoshop_2021_Version_2243_Install_Crack__Download_MacWin_Latest2022.pdf) <https://empresswebdesigner.com/adobe-photoshop-2022-version-23-1-with-product-key-download-3264bit/> <https://venbud.com/advert/photoshop-express-crack-exe-file-license-key-free-latest-2022/> [https://www.vevioz.com/upload/files/2022/07/cw68VBWRFFGfvw2AHZJc\\_01\\_1fe059c5ea8745bf6620d62e6e72e65a\\_file.pdf](https://www.vevioz.com/upload/files/2022/07/cw68VBWRFFGfvw2AHZJc_01_1fe059c5ea8745bf6620d62e6e72e65a_file.pdf) <https://sarahebott.org/photoshop-2022-version-23-crack-mega-with-serial-key-free-download-win-mac/> <https://www.procarus.be/sites/default/files/webform/cv/taindarr44.pdf> <https://afternoon-meadow-26007.herokuapp.com/henver.pdf> [https://smartpolisforums.com/wp-content/uploads/2022/06/Photoshop\\_2022\\_version\\_23\\_serial\\_number\\_and\\_product\\_key\\_crack\\_\\_Keygen\\_3264bit.pdf](https://smartpolisforums.com/wp-content/uploads/2022/06/Photoshop_2022_version_23_serial_number_and_product_key_crack__Keygen_3264bit.pdf) [http://rayca-app.ir/wp-content/uploads/2022/07/Adobe\\_Photoshop\\_2021\\_version\\_22\\_3264bit\\_Latest.pdf](http://rayca-app.ir/wp-content/uploads/2022/07/Adobe_Photoshop_2021_version_22_3264bit_Latest.pdf) [https://amazeme.pl/wp-content/uploads/2022/07/Photoshop\\_2021\\_version\\_22.pdf](https://amazeme.pl/wp-content/uploads/2022/07/Photoshop_2021_version_22.pdf) <https://holytrinitybridgeport.org/advert/adobe-photoshop-2021-version-22-5-latest-2022/> [http://joshuatestwebsite.com/wp-content/uploads/2022/06/Adobe\\_Photoshop\\_2021\\_Version\\_2210\\_Serial\\_Key\\_\\_Free\\_License\\_Key\\_Download\\_Updated\\_2022.pdf](http://joshuatestwebsite.com/wp-content/uploads/2022/06/Adobe_Photoshop_2021_Version_2210_Serial_Key__Free_License_Key_Download_Updated_2022.pdf) <https://www.wcdefa.org/advert/adobe-photoshop-2022-version-23-1-serial-number-download-march-2022/> <http://travelfamilynetwork.com/?p=19987> <http://shoplidaire.fr/?p=155698> <http://www.ndvadvisers.com/photoshop-2021-version-22-4-3-install-crack-download/> <https://imoraitilaw.com/photoshop-cs3-serial-key-product-key-download-3264bit-latest/> <https://dwfind.org/adobe-photoshop-express-crack-keygen-free-pc-windows/> <https://www.careerfirst.lk/sites/default/files/webform/cv/actadayc334.pdf> <https://awinkiweb.com/adobe-photoshop-crack-with-key-for-windows-latest/>